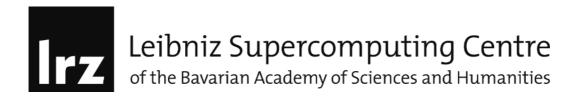

## MKL-lab1 : SGEMM with Automatic Offload

In this example we use the SGEMM function from Intel MKL, to offloading computation to Intel MIC architecture coprocessor.

## 1. Objectives and learning goals

- Open in an editor the source code
- Set up the build environment
- Replace the WORK FOR YOU comments with MKL calls
- Build the program
- Run the program with various matrix sizes (e.g. 1000 and 3000)
- Set the following environment variables and repeat the tests:

export MIC\_ENV\_PREFIX=MIC export MIC\_USE\_2MB\_BUFFERS=16K export MIC\_KMP\_AFFINITY=explicit,granularity=fine,proclist=[1-240:1] export KMP\_AFFINITY=granularity=fine,compact,1,0

Try now to understand the performance numbers observed for the host and AO execution.